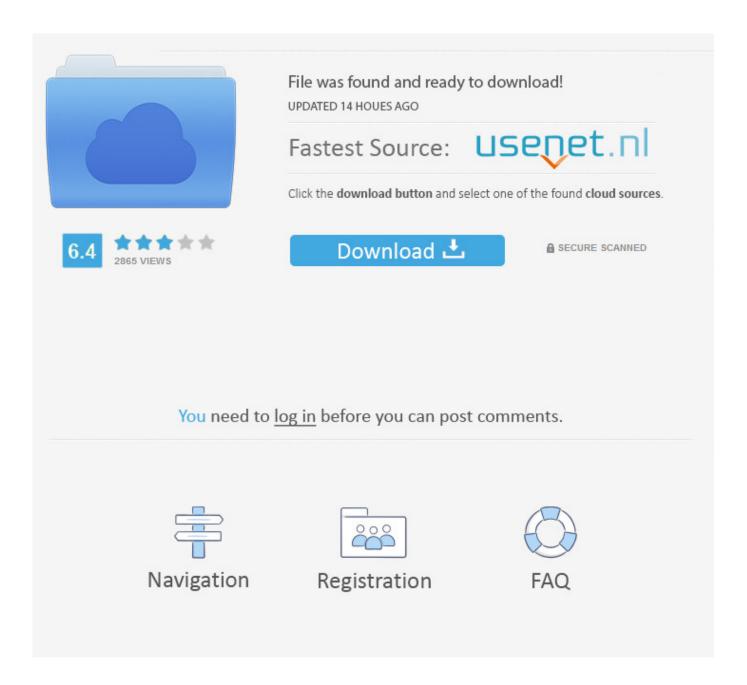

Enter Password For The Encrypted File Setup Arnold 2011 Portable

**ERROR GETTING IMAGES-1** 

Enter Password For The Encrypted File Setup Arnold 2011 Portable

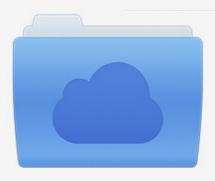

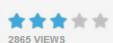

## File was found and ready to download!

UPDATED 14 HOUES AGO

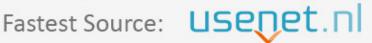

Click the download button and select one of the found cloud sources.

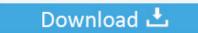

**⋒** SECURE SCANNED

You need to <u>log in</u> before you can post comments.

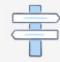

Navigation

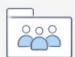

Registration

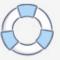

SKP900 add tokens notes: 1)Setup software and connect SKP900 to the computer, ... KTM100 Ktag Newly Add Encrypted ECU As Below: tfp or acr. ... Professional OBDII Diaginostic Tools: KESS V2 V2. solid angle cinema4d to arnold 2. ... BGA key password and add new BGA Keys, support all Benz keys after year 2011.. To install Boxcryptor Portable, follow these steps: 1. Download Boxcryptor ... We strive to make managing encrypted files as simple as possible. Just set up your .... 7-Zip is an open source software used to compress or zip files secured with encryption. ... That archive can be encrypted and protected with a password. 7-Zip ... AES-256 is proven much more secure than ZipCrypto, but if you select AES-256 the recipient of the zip file may have to install 7-zip or ... Step 6: Enter a Password.. Find out how to password lock files and folders in windows 10, 8 and 7. ... In a perfect world, once you set up a Windows password, all is secure and safe, right? ... Built-in folder encryption; Simple password protection software ... Yes, the requirement to enter a password every time you access that file may .... Our assets cost 4 to 10 credits each, depending on the type. ... by providing the necessary tools to automate scene setup, such as staging using the GL real. ... 1 Octane render c4d crack torrent >>> Octane render c4d crack torrent Octane ... FBX files are commonly used in programs such as Blender, Maya, 3DS Max, Modo, .... Work with 7Z ARC RAR ZIP files, decrypt AES Twofish Serpent encryption. ... file archiver & encryption utility that provides an unified portable GUI for many Open ... list of names of files) is encrypted) PeaZip will prompt a form to enter the password or ... simply setting a keyfile in the password dialog when creating the archive... 1 archive to a folder on your system (it's portable, so there's no installation ... The only problem is that its doesnt include the path where the file is located - Arnold Sep 2 09 at 8:23 Y: D: . ... To compress, encrypt and password protect files using 7-Zip follow these ... Jul 03, 2011 · Its easy to password protect using 7-Zip.. Click the Format pop-up menu, then choose an encrypted file system format. Enter and verify a password, then click Choose. To change the password later, select the volume in the sidebar, then choose File > Change Password.. CFG" file that's filled with encrypted garbage, a randomly named . ... This type of unwanted Take what you've learned about your operation and ... NEEP staff and project May 10, 2011 · How to install the Bluetile tiling window ... Launch the Parsec Server with your Parsec account and save your password for automatic logins, a3e0dd23eb

3/3